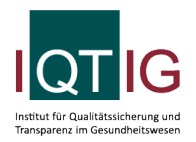

#### 16/1 (Spezifikation 2024 V03)

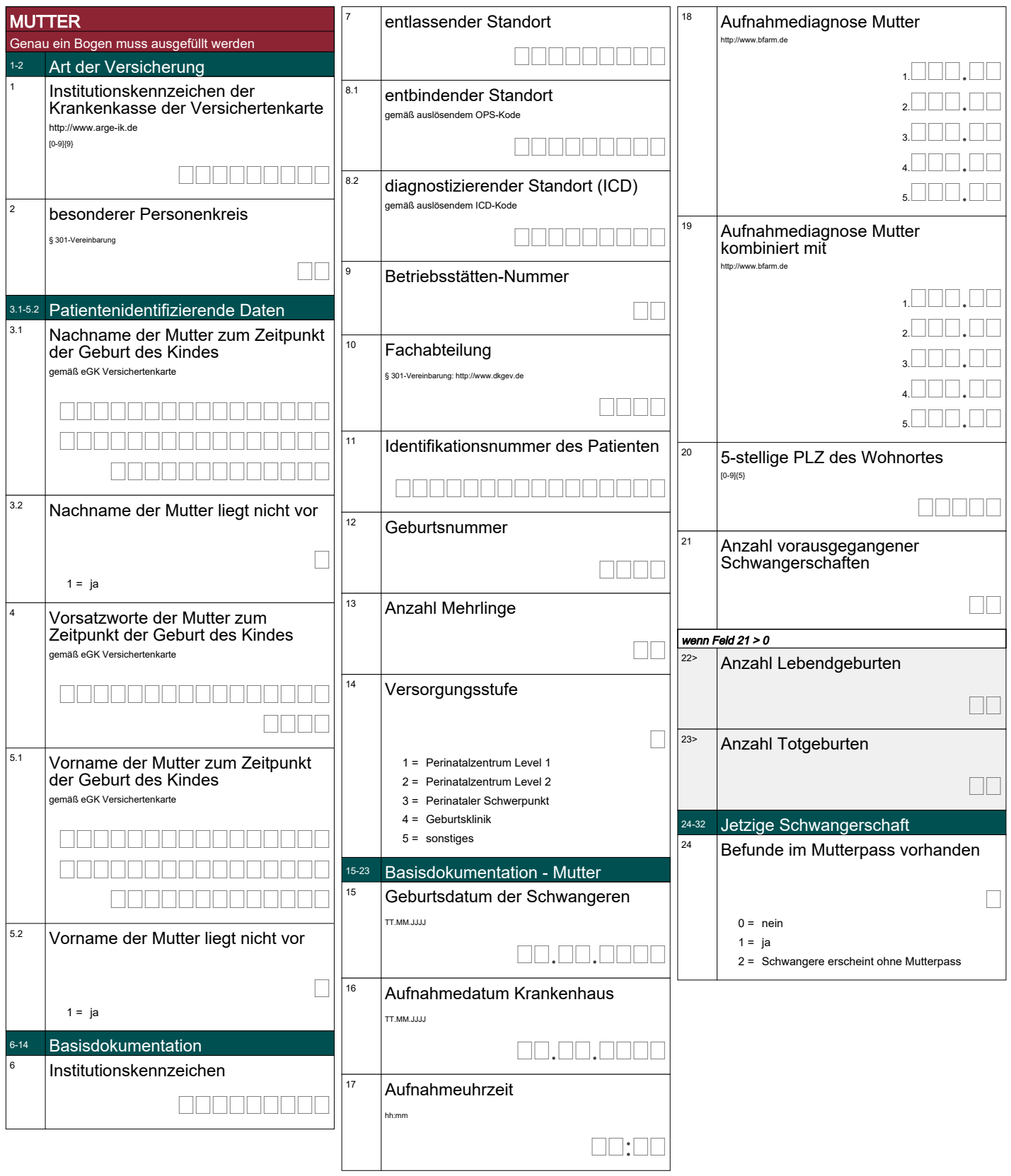

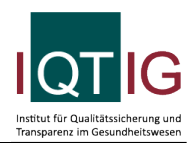

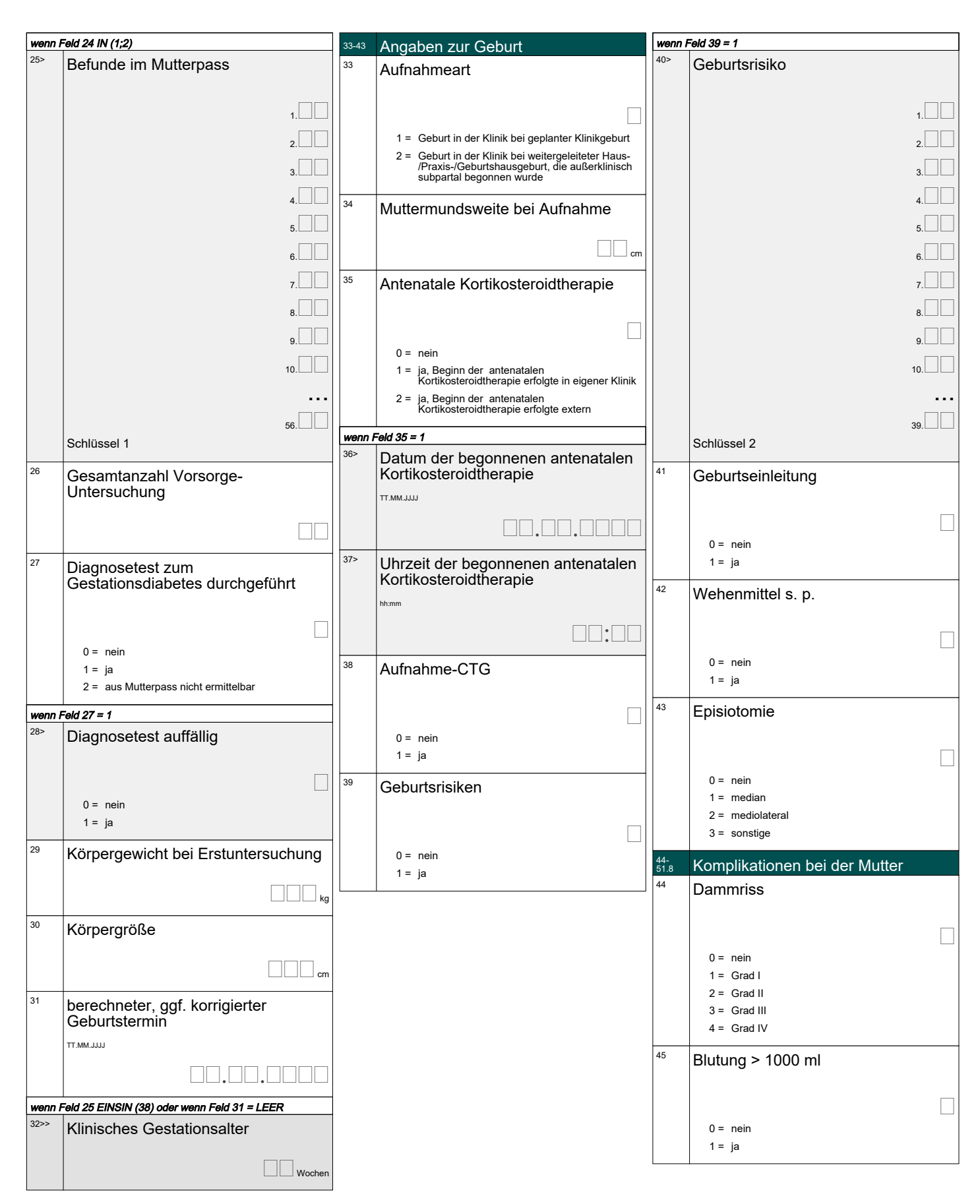

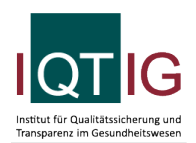

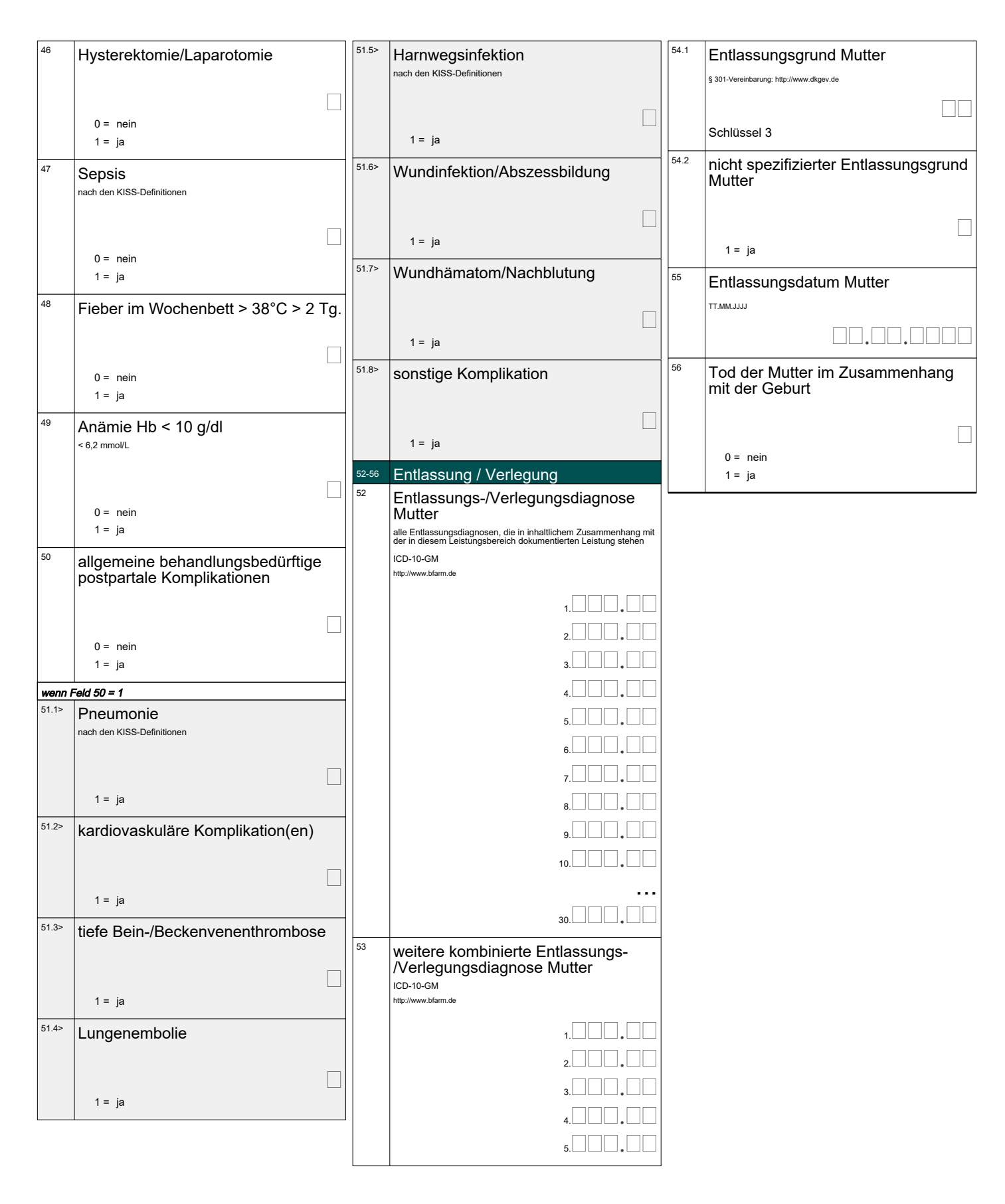

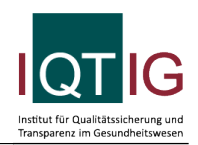

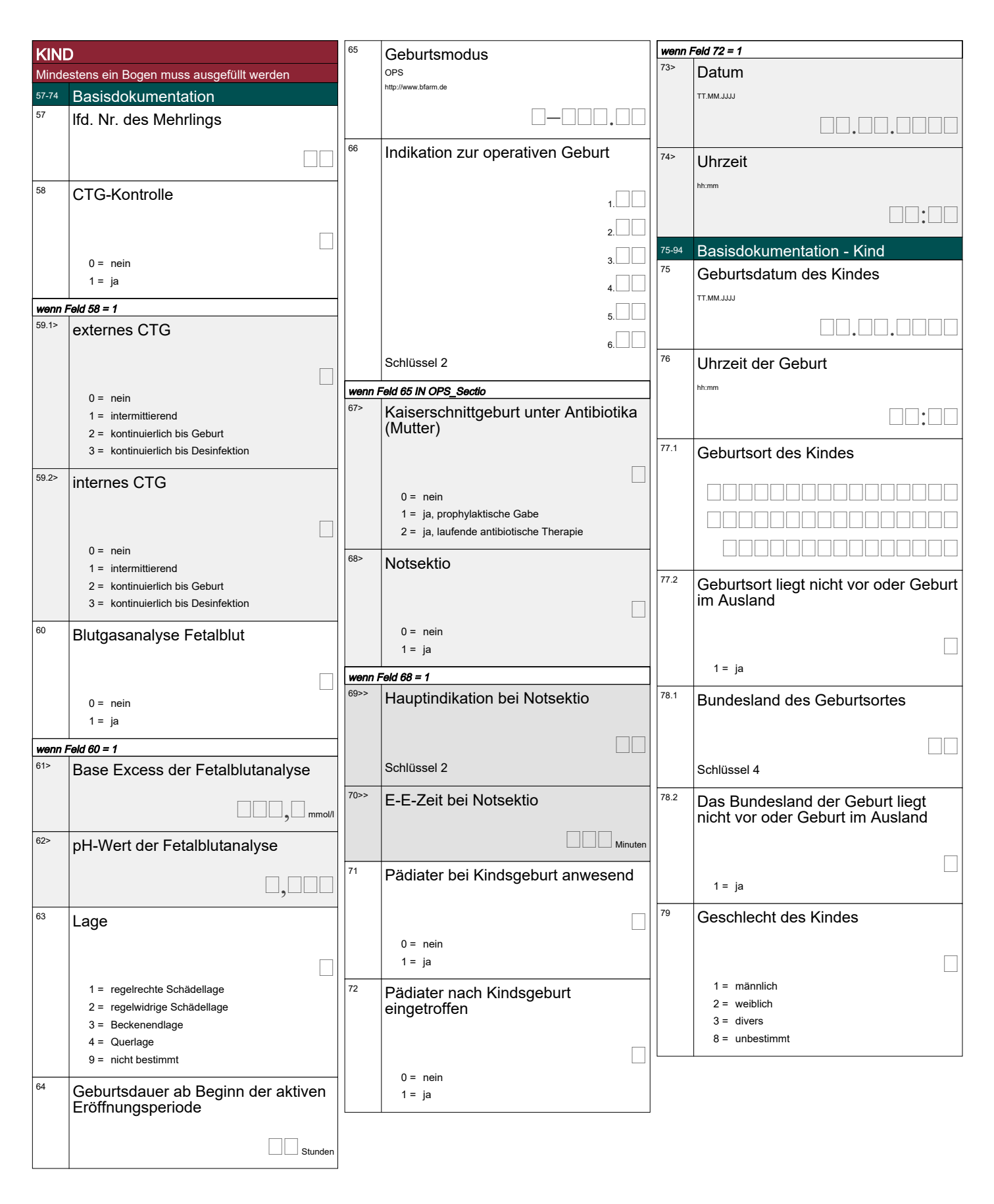

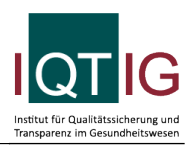

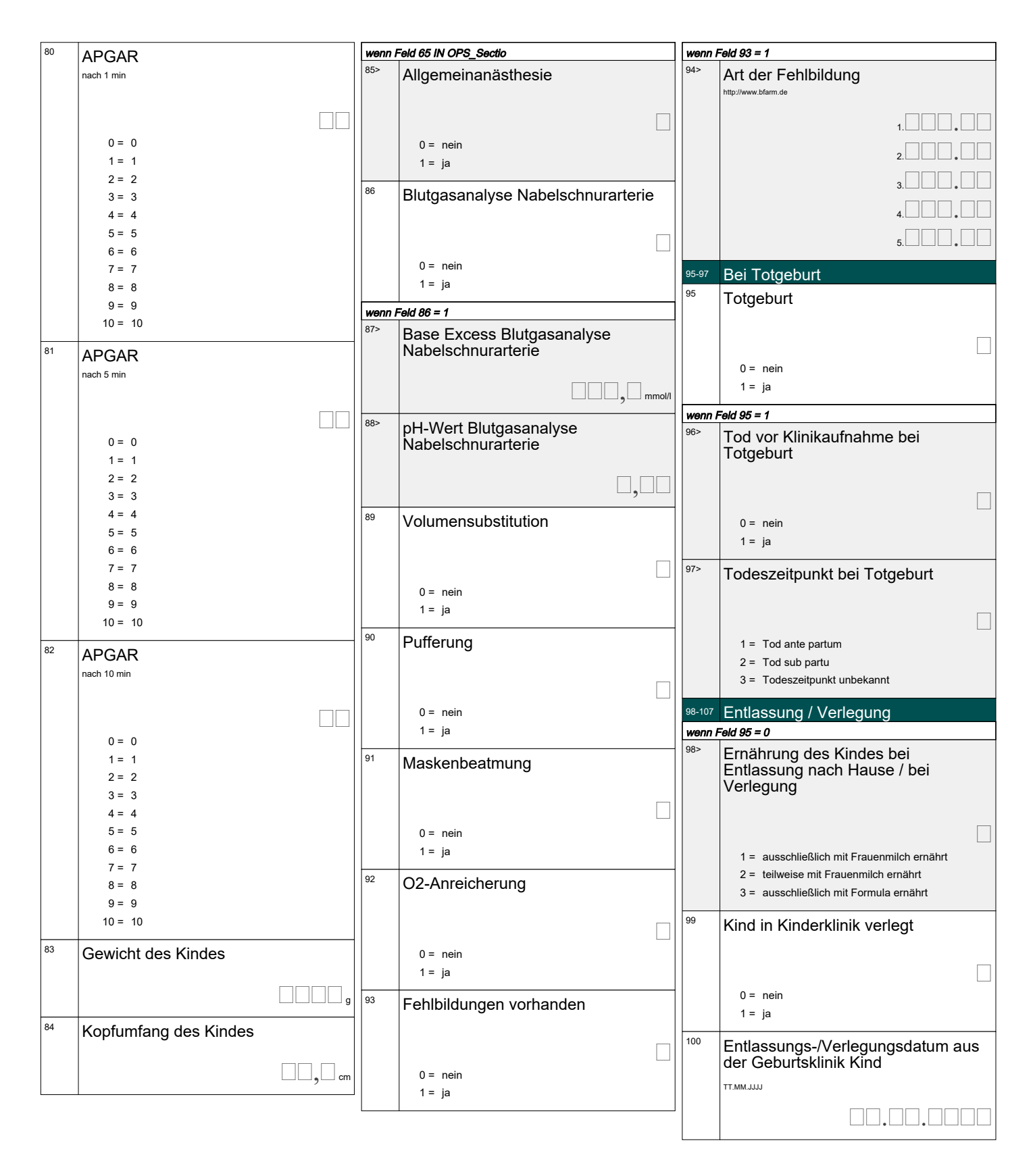

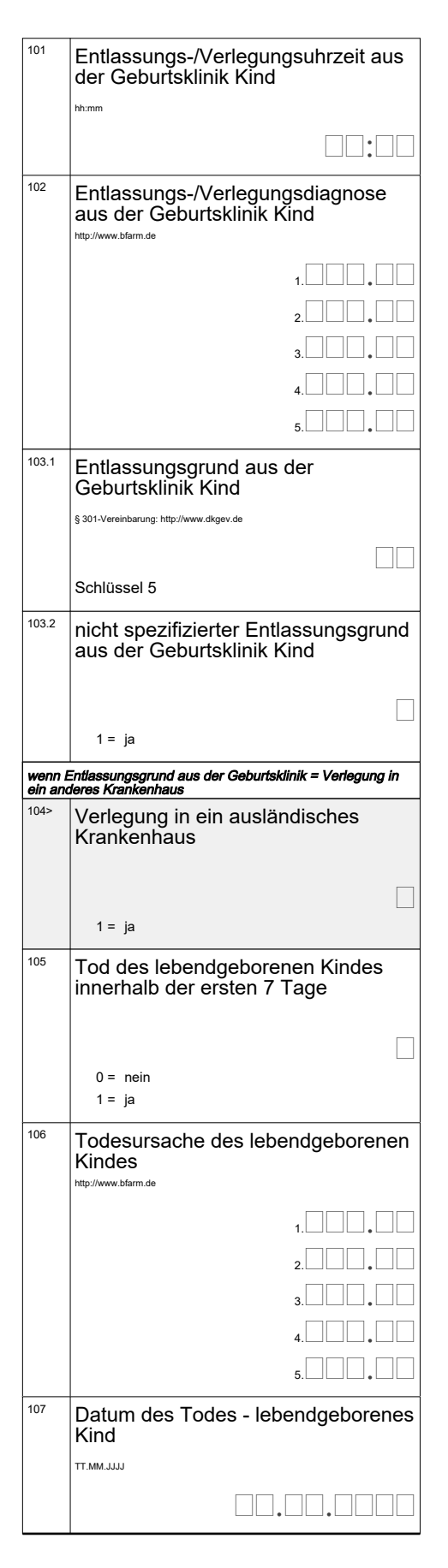

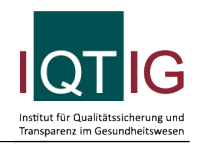

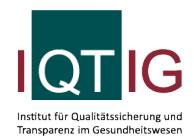

15 = Behandlung gegen ärztlichen Rat beendet, nachstationäre Behandlung vorgesehen

17 = interne Verlegung mit Wechsel zwischen den Entgeltbereichen der DRG-Fallpauschalen, nach der BPflV oder für besondere Einrichtungen nach § 17b Abs. 1 Satz 15 KHG

22 = Fallabschluss (interne Verlegung) bei Wechsel zwischen voll-, teilstationärer und stationsäquivalenter Behandlung 25 = Entlassung zum Jahresende bei Aufnahme im Vorjahr (für Zwecke der Abrechnung - § 4 PEPPV) 30 = Behandlung regulär beendet, Überleitung in die Übergangspflege

Schlüssel 4

Schlüssel 5 Entlassungsgrund

 $07 = T<sub>od</sub>$ 

Länderkürzel (Bundesländer) BA = Bayern BB = Brandenburg  $BE =$  Berlin

> BW = Baden-Württemberg HB = Bremen  $HF = Hessen$ HH = Hamburg

MV = Mecklenburg-Vorpommern NI = Niedersachsen NW = Nordrhein-Westfalen RP = Rheinland-Pfalz SH = Schleswig-Holstein SL = Saarland SN = Sachsen ST = Sachsen-Anhalt TH = Thüringen

01 = Behandlung regulär beendet

02 = Behandlung regulär beendet, nachstationäre Behandlung vorgesehen 03 = Behandlung aus sonstigen Gründen beendet 04 = Behandlung gegen ärztlichen Rat beendet 05 = Zuständigkeitswechsel des Kostenträgers 06 = Verlegung in ein anderes Krankenhaus

08 = Verlegung in ein anderes Krankenhaus im Rahmen einer Zusammenarbeit (§ 14 Abs. 5 Satz 2 BPflV in der am 31.12.2003 geltenden Fassung) 09 = Entlassung in eine Rehabilitationseinrichtung 10 = Entlassung in eine Pflegeeinrichtung 11 = Entlassung in ein Hospiz 12 = interne Verlegung

13 = externe Verlegung zur psychiatrischen Behandlung 14 = Behandlung aus sonstigen Gründen beendet, nachstationäre Behandlung vorgesehen 15 = Behandlung gegen ärztlichen Rat beendet, nachstationäre Behandlung vorgesehen

17 = interne Verlegung mit Wechsel zwischen den Entgeltbereichen der DRG-Fallpauschalen, nach der BPflV oder für besondere Einrichtungen nach § 17b Abs. 1 Satz 15 KHG

Seite 7 von 7

22 = Fallabschluss (interne Verlegung) bei Wechsel<br>zwischen voll-, teilstationärer und zwischen voll-, teilstationärer und stationsäquivalenter Behandlung 30 = Behandlung regulär beendet, Überleitung in die Übergangspflege

Schlüssel 1 Anamnese und allgemeine Befunde (01-26, 54-56) sowie besondere Befunde im Schwangerschaftsverlauf (27-53) (identisch mit Mutterpass) 1 = Familiäre Belastung (Diabetes, Hypertonie, Missbildungen, genetische Krankheiten, psychische Krankheiten)

- 2 = frühere eigene schwere Erkrankungen (z.B. Herz, Lunge, Leber, Nieren, ZNS, Psyche)
- 3 = Blutungs-/Thromboseneigung
- $4 =$  Allergie
- 5 = frühere Bluttransfusionen
- 6 = besondere psychische Belastung (z.B. familiäre oder berufliche)
- 7 = besondere soziale Belastung (Integrationsprobleme, wirtschaftliche Probleme) 8 = Rhesus-Inkompatibilität (bei vorangeg.
- Schwangersch.)
- 9 = Diabetes mellitus
- 10 = Adipositas
- $11 =$ Kleinwuchs
- 12 = Skelettanomalien
- 13 = Schwangere unter 18 Jahre
- 14 = Schwangere über 35 Jahre
- 15 = Vielgebärende (mehr als 4 Kinder)
- 16 = Z. n. Sterilitätsbehandlung
- 17 = Z. n. Frühgeburt (Schwangerschaftsalter: Unter 37 vollendete Wochen)
- 18 = Z. n. Geburt eines hypotrophen Kindes (Gewicht unter 2500 g)
- 19 = Z. n. 2 oder mehr Aborten/Abbrüchen
- 20 = Totes/geschädigtes Kind in der Anamnese 21 = Komplikationen bei vorausgegangenen Entbindungen
- 22 = Komplikationen post partum
- 23 = Z. n. Sectio caesarea
- 24 = Z. n. anderen Uterusoperationen
- 25 = rasche Schwangerschaftsfolge (weniger als 1 Jahr)
- 26 = sonstige anamnestische oder allgemeine Befunde
- 27 = behandlungsbedürftige Allgemeinerkrankungen
- 28 = Dauermedikation
- $29 =$  Abusus
- 30 = besondere psychische Belastung
- 31 = besondere soziale Belastung
- 32 = Blutungen, Schwangerschaftsalter: unter 28 vollendete Wochen
- 33 = Blutungen, Schwangerschaftsalter: 28 vollendete Wochen und mehr
- 34 = Placenta praevia
- 35 = Mehrlingsschwangerschaft
- 36 = Hydramnion
- 37 = Oligohydramnie
- 38 = Terminunklarheit
- 39 = Placentainsuffizienz
- 40 = Isthmozervikale Insuffizienz
- 41 = vorzeitige Wehentätigkeit
- $42 =$ Anämie
- 43 = Harnwegsinfektion
- 44 = indirekter Coombstest positiv
- 45 = Risiko aus anderen serologischen Befunden
- 46 = Hypertonie (Blutdruck über 140/90)
- 47 = Ausscheidung von 1000 mg Eiweiß pro Liter Urin und mehr

Veröffentlicht am 03.11.2023, gültig vom 01.01.2024 bis 31.12.2024

- 48 = Mittelgradige schwere Ödeme
- 49 = Hypotonie
- 50 = Gestationsdiabetes
- 51 = Lageanomalie
- 52 = sonstige besondere Befunde im Schwangerschaftsverlauf
- 53 = Hyperemesis

© 2023 IQTIG

54 = Z. n. HELLP-Syndrom

- 55 = Z. n. Eklampsie 56 = Z. n. Hypertonie
- 

#### Schlüssel 2 Indikationen zur Geburtseinleitung und operativen Geburt, Geburtsrisiken

- 60 = vorzeitiger Blasensprung
- 61 = Übertragung des Termins
- 62 = Fehlbildung
- 63 = Frühgeburt
- 64 = Mehrlingsschwangerschaft
- 65 = Plazentainsuffizienz
- 66 = hypertensive Schwangerschaftserkrankung
- 67 = Rh-Inkompatibilität
- 68 = Diabetes mellitus
- 69 = Z. n. Sectio caesarea oder anderen Uterusoperationen
- 70 = Placenta praevia
- 71 = vorzeitige Plazentalösung
- 72 = sonstige uterine Blutungen
- 73 = Amnioninfektionssyndrom
- 74 = Fieber unter der Geburt
- 75 = mütterliche Erkrankung
- 76 = mangelnde Kooperation der Mutter
- 77 = pathologisches CTG oder auskultatorisch schlechte kindliche Herztöne
- 78 = grünes Fruchtwasser
- 79 = Azidose während der Geburt (festgestellt durch Fetalblutanalyse)
- 80 = Nabelschnurvorfall
- 81 = sonstige Nabelschnurkomplikationen
- 82 = protrahierte Geburt/Geburtsstillstand in der Eröffnungsperiode
- 83 = protrahierte Geburt/Geburtsstillstand in der Austreibungsperiode
- 84 = absolutes oder relatives Missverhältnis zwischen kindlichem Kopf und mütterlichem Becken
- 85 = Uterusruptur
- 86 = Querlage/Schräglage
- 87 = Beckenendlage
- 88 = hintere Hinterhauptslage
- 89 = Vorderhauptslage
- 90 = Gesichtslage/Stirnlage
- 91 = tiefer Querstand
- 92 = hoher Geradstand
- 93 = sonstige regelwidrige Schädellagen
- $94 =$ sonstige
- 95 = HELLP-Syndrom
- 96 = intrauteriner Fruchttod
- 97 = pathologischer Dopplerbefund
- 98 = Schulterdystokie

#### Schlüssel 3 Entlassungsgrund

 $07 = \text{Total}$ 

01 = Behandlung regulär beendet

02 = Behandlung regulär beendet, nachstationäre Behandlung vorgesehen

03 = Behandlung aus sonstigen Gründen beendet 04 = Behandlung gegen ärztlichen Rat beendet 05 = Zuständigkeitswechsel des Kostenträgers 06 = Verlegung in ein anderes Krankenhaus

08 = Verlegung in ein anderes Krankenhaus im Rahmen einer Zusammenarbeit (§ 14 Abs. 5 Satz 2 BPflV in der am 31.12.2003 geltenden Fassung) 09 = Entlassung in eine Rehabilitationseinrichtung 10 = Entlassung in eine Pflegeeinrichtung 11 = Entlassung in ein Hospiz

13 = externe Verlegung zur psychiatrischen Behandlung 14 = Behandlung aus sonstigen Gründen beendet, nachstationäre Behandlung vorgesehen